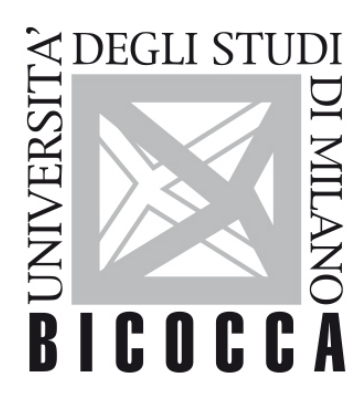

# UNIVERSITÀ **DEGLI STUDI DI MILANO-BICOCCA**

## **SYLLABUS DEL CORSO**

### **Esperimentazioni di Fisica Computazionale**

**1920-3-E3001Q066**

### **Aims**

Learning how to study physical problems on the computer with MATLAB

#### **Contents**

#### **Detailed program**

Part 1: Basic computational methods with MATLAB:

systems of linear equations, interpolation, zeros and roots, leastsquares, numerical integration, ordinary differential equations, Fast Fourier Transform, pseudorandom numbers, eigenvalues and eigenvectors, partial differential equations.

Part 2: in depth study with applications:

Monte Carlo methods, Markov chains, random walks on graph and on the continuum, Brownian motion, importance sampling. Operator splitting symplectic methods for classical dynamics and Liouville equation. Spectral and operator-splitting methods with FFT for the Schroedinger equation.

#### **Prerequisites**

Teachings of previous years and basic knowledge of Classical and Quantum Mechanics

#### **Teaching form**

Activity in computer lab.

#### **Textbook and teaching resource**

[Numerical computing with MATLAB](http://it.mathworks.com/moler/index_ncm.html), Chris Moler, The Mathworks.

[Calcolo Scientifico](https://eds.a.ebscohost.com/eds/detail/detail?vid=1&sid=3593c0f4-8eb3-4223-8d90-d1eb7b1274bb%40sdc-v-sessmgr03&bdata=Jmxhbmc9aXQmc2l0ZT1lZHMtbGl2ZSZzY29wZT1zaXRl#AN=ebk.9788847039537&db=cat05403a), Alfio Quarteroni, Fausto Saleri e Paola Gervasio, 6<sup>a</sup> edizione, Springer.

Teacher's notes and diaries of the lab activity available on elearning.unimib.it

#### **Semester**

First and second

#### **Assessment method**

Homeworks and final report with oral discussion; overall grade for the lab activity, homeworks and oral exam.

#### **Office hours**

Anytime, after e-mail appointment.